$<<$ 3ds max 8

 $<<$ 3ds max 8

, tushu007.com

- 13 ISBN 9787121020797
- 10 ISBN 7121020793

出版时间:2006-1

页数:384

字数:620800

extended by PDF and the PDF

http://www.tushu007.com

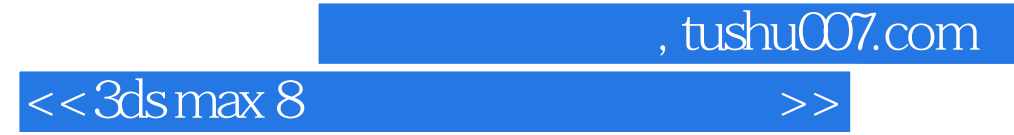

3ds max

AutoCAD Photoshop

 $3d$ s max $\sim$ 

<< 3ds may

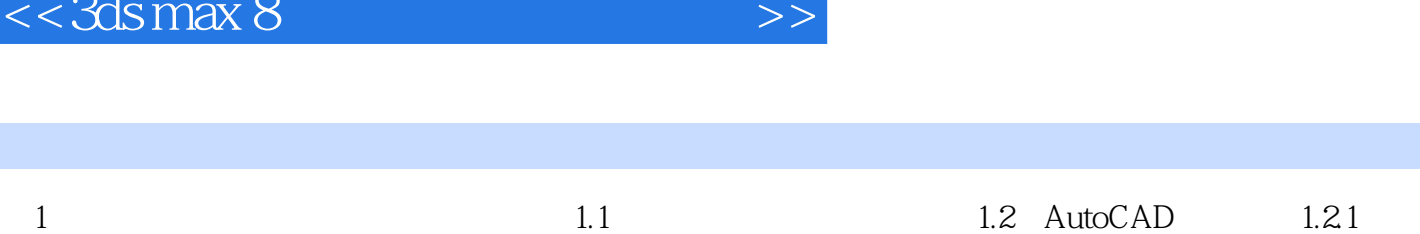

, tushu007.com

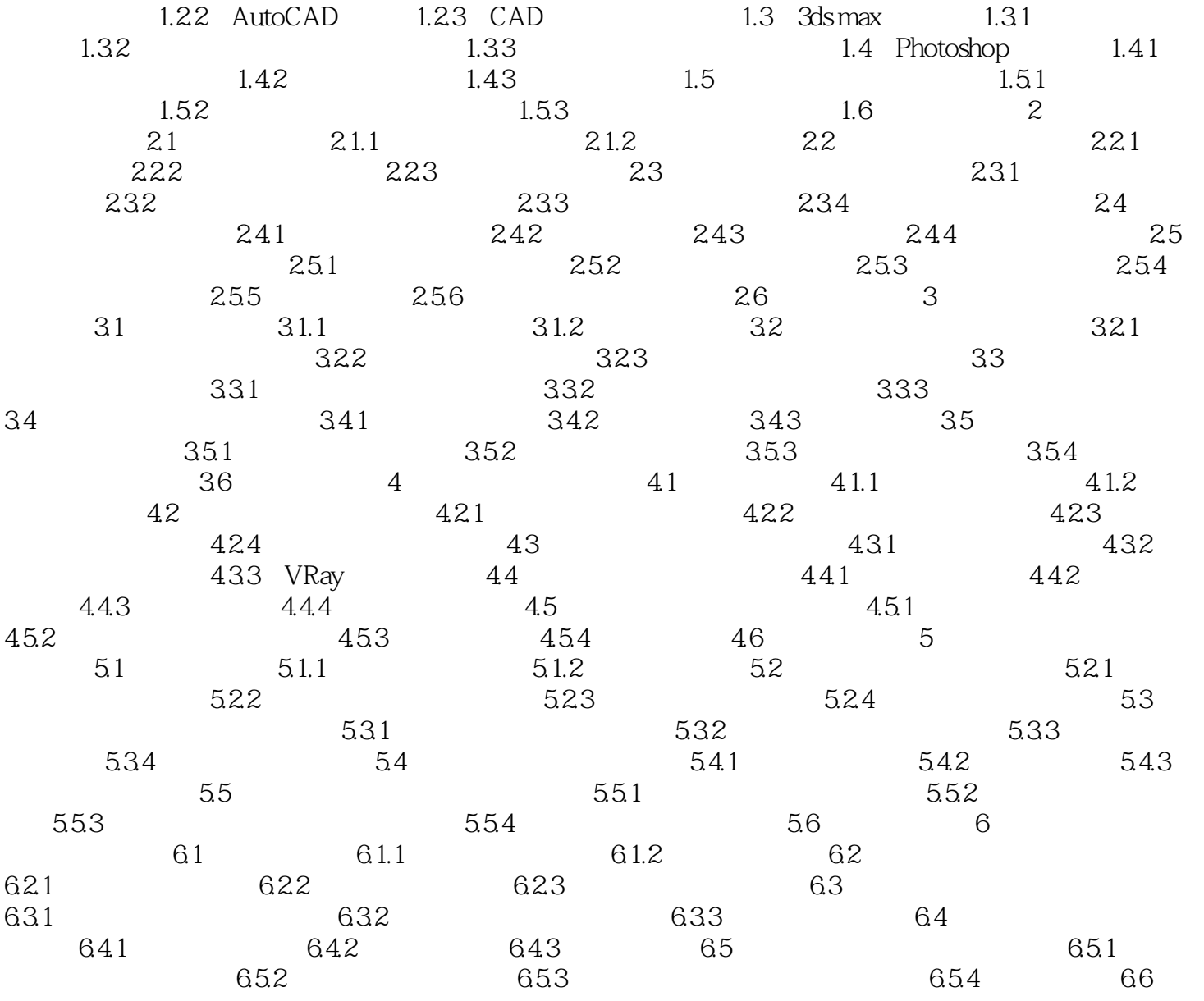

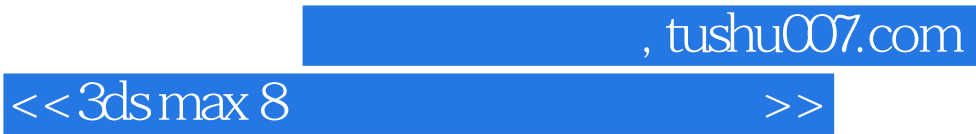

本站所提供下载的PDF图书仅提供预览和简介,请支持正版图书。

更多资源请访问:http://www.tushu007.com